Limpiar formulario

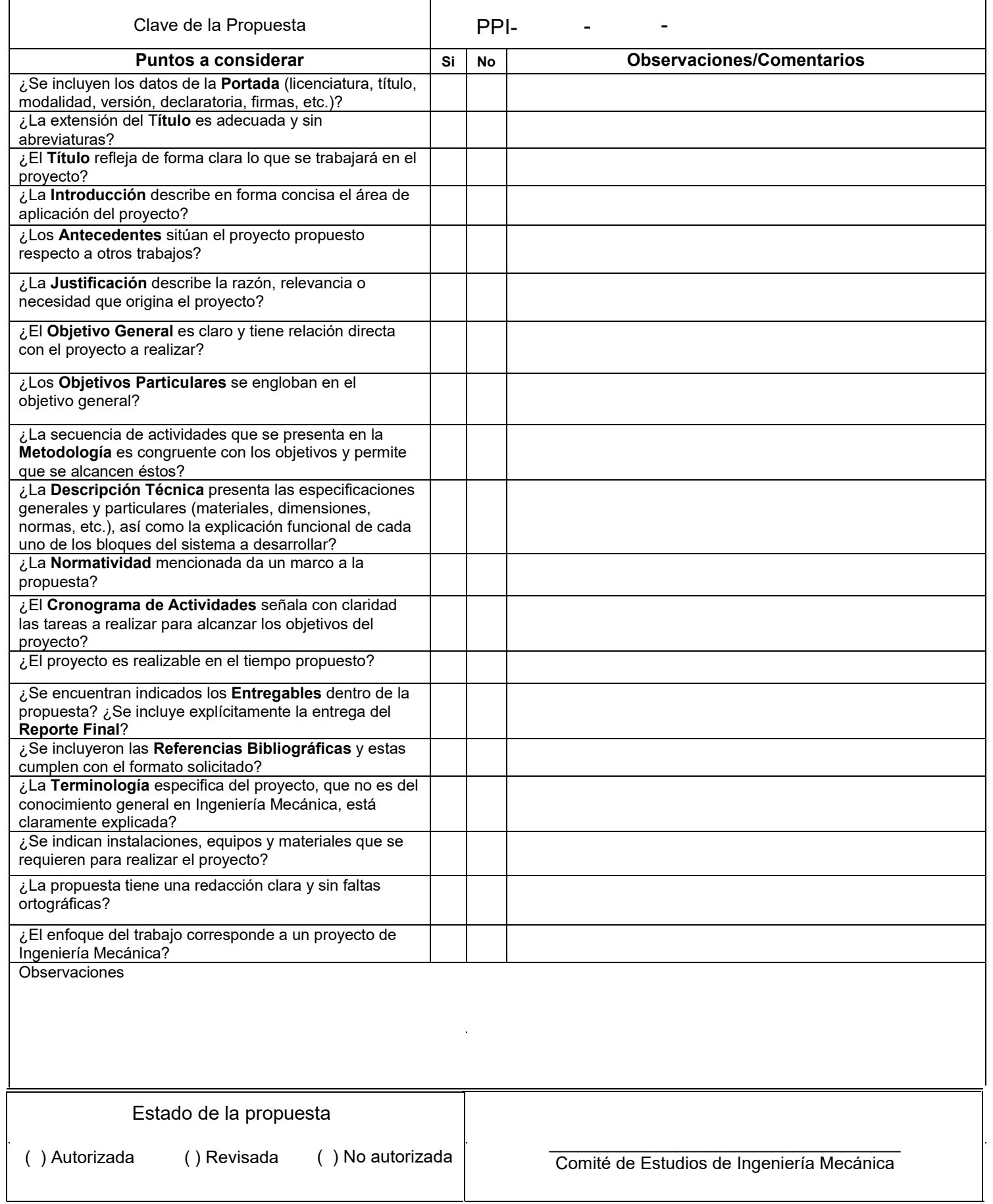

L

**Licenciatura:** Ingeniería Mecánica.

**Nombre del Proyecto de Integración (PI):** Diseño mecánico de un exoesqueleto pasivo para prevenir lesiones en mujeres que laboran en actividades de levantamientos repetitivos.

**Modalidad:** Proyecto tecnológico.

**Versión:** Primera.

**Trimestre Lectivo:** 24 - I

Datos del alumno:

Nombre: Buendía Ramirez Eduardo Matrícula: 2192007946 Correo electrónico: al2192007946@azc.uam.mx Firma: \_\_\_\_\_\_\_\_\_\_\_\_\_\_\_\_\_\_\_

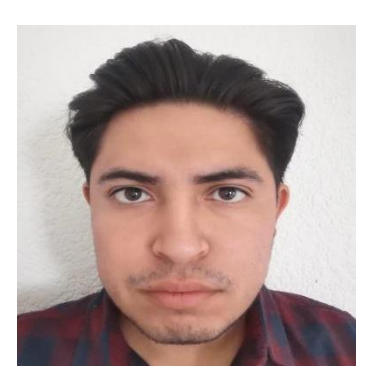

**Asesor:** Dr. José Luis Ramirez Cruz. **Categoría:** Asociado. **Departamento de adscripción:** Energía. **Teléfono:** 5553189068 **Correo electrónico:** [rcjl@azc.uam.mx](mailto:rcjl@azc.uam.mx) **Firma:** \_\_\_\_\_\_\_\_\_\_\_\_\_\_\_\_\_\_

**Co-asesor:** Dr. Adrian Gustavo Bravo Acosta. **Categoría:** Asistente. **Departamento de adscripción:** Energía. **Teléfono:** 53189066 **Correo electrónico:** agba@azc.uam.mx **Firma: \_\_\_\_\_\_\_\_\_\_\_\_\_\_\_\_\_\_\_**

Fecha: 26/04/2024

En caso de que el Comité de Estudios de la Licenciatura en Ingeniería Mecánica apruebe la realización de la presente propuesta, otorgamos nuestra autorización para su publicación en la página de la División de Ciencias Básicas e Ingeniería.

Eduardo Buendía Ramirez.

\_\_\_\_\_\_\_\_\_\_\_\_\_\_\_\_\_\_\_\_\_\_\_\_\_\_\_\_

Dr. José Luis Ramirez Cruz.

\_\_\_\_\_\_\_\_\_\_\_\_\_\_\_\_\_\_\_\_\_\_\_\_\_\_\_\_

Dr. Adrian Gustavo Bravo Acosta.

\_\_\_\_\_\_\_\_\_\_\_\_\_\_\_\_\_\_\_\_\_\_\_\_\_\_\_\_

#### 1. Introducción.

Los exoesqueletos son una estructura de soporte que es usada en el cuerpo humano, compuesta de materiales con propiedades rígidas. Estos son utilizados como asistencia de movimientos los cuales ayudan a aumentar el apoyo y capacidades de quien lo viste. Existen dos grandes clasificaciones, los exoesqueletos activos y pasivos [1].

Los exoesqueletos pasivos usan la energía producida por el usuario, que es transferida a la estructura mediante resortes y amortiguadores. Estos no están diseñados para proporcionar fuerza adicional ya que están diseñados para distribuir las cargas a músculos más fuertes. El uso de estos trae consigo menos esfuerzo en las actividades a realizar, lo que se traduce a una reducción de fatiga y lesiones a futuro [2].

En la industria manufacturera constantemente existen riesgos por lesiones debido a levantamientos repetitivos de objetos. Estas lesiones empiezan a presentarse a corto plazo con fatigas que reducen el ritmo de trabajo y la calidad del mismo. Como consecuencia se generan posturas y técnicas ineficientes para el trabajo que se requiere desempeñar. A futuro el uso de las malas técnicas provocará lesiones permanentes principalmente en hombros, cadera y plantas de los pies.

Se propone realizar en este trabajo un diseño de un exoesqueleto pasivo aplicado a trabajadoras que realizan actividades de levantamientos repetitivos. Se busca realizar un diseño en el que se tenga rigidez en el muslo y soporte en el abdomen y hombros que permitan levantar un objeto y colocarlo a una distancia arriba de la cabeza (imagen 1). En la imagen 1 se presenta un bosquejo del diseño a realizar, donde se observa que el área de las piernas, abdomen y pecho serán puntos de apoyo de gran importancia. ¿hay trabajadoras de sexo masculino?

El diseño está destinado a un grupo de trabajadoras de sexo femenino que residen en Tizayuca Hidalgo, con edades entre los 30 y 50 años, utilizando medidas antropométricas como referencia. Se realizará un análisis de exoesqueletos del mercado, como referencia a un diseño propio que satisfaga las necesidades de movimiento y confort en las sujecion<sup>3</sup>s para largas jornadas laborales.

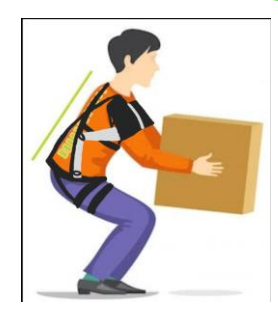

de levantamiento de carga

Imagen 1 Figura propia

# 2. Antecedentes.

En el año 2020 los alumnos Joshua Martínez Jiménez, Juan Abraham Venegas Anaya de la Universidad Autónoma Metropolitana unidad Azcapotzalco implementaron su proyecto "Diseño y construcción de un prototipo de exoesqueleto de 3 grados de libertad en el hombro para apoyar los brazos", en el cual realizaron una caja de torque mediante un mecanismo de rueda de Ginebra para el funcionamiento del exoesqueleto [3]. Este proyecto se tomará en cuenta como referencia para la realización del mecanismo que permita el funcionamiento y elección de materiales del diseño propio.

En el año 2023, Yaniel Torres Medina, Yordan Rodríguez publicaron un artículo en la revista UIS Ingenierías, llamado "Exoesqueletos industriales: siete principios para su implementación desde la perspectiva de la ergonomía", en el cual se mencionan puntos a considerar para el diseño general de un exoesqueleto [4]. De esta publicación se tomará en cuenta ciertos puntos de diseño de confort para aplicarlos al proyecto.

La empresa Cyber Human Systems, sacó al mercado el exoesqueleto portable EXOSHOULDER para miembros superiores. EXOSHOULDER proporciona apoyo a los brazos, ayudando al operario a mantener posturas, mantener el peso aligerándolo y reduciendo la fatiga en los brazos [5]. Se tomará como referencia la geometría para poder ser empleada en la parte superior del proyecto.

La empresa Cyber Human Systems, sacó al mercado el exoesqueleto ergonómico textil, llamado "Exosoft" de soporte lumbar. Exosoft ofrece comodidad y protección lumbar, este cuenta con una deformación variable que ayudan a cualquier movimiento de la zona lumbar [6]. Se tomará como referencia para el diseño de un soporte que aporte rigidez al muslo y soporte al abdomen al proyecto.

# 3. Justificación.

México es un país manufacturero donde los procesos industriales no paran y las lesiones musculoesqueléticas son más comunes de lo que parecen [3]. Los movimientos repetitivos pueden provocar fatiga, desgaste y lesiones al usuario, este problema no afecta solo al trabajador sino también a la empresa de manera económica y socialmente.

Por eso, se diseñan y utilizan exoesqueletos pasivos que permitan combatir con las lesiones a mediano y largo plazo. De no ser atendido este problema oportunamente, se verá reflejado en un futuro con una población con múltiples lesiones permanentes.

El exoesqueleto pasivo que se propone tiene como objetivo brindar un apoyo para movimientos repetitivos de levantamiento. También se busca que la operaria tenga confort en el uso del equipo y pueda desarrollar sus actividades por jornadas laborales largas. Otro aspecto por considerar es conservar que el mantenimiento de este equipo sea fácil para cualquier persona con poca o nula experiencia en el tema.

levantamiento de carga

## 4. Objetivos.

Objetivo general.

Diseñar un exoesqueleto pasivo que brinde protección a los hombros y la zona lumbar durante movimientos repetitivos de levantamiento. de carga

Objetivos particulares.

Determinar la configuración del exoesqueleto tomando referencias comerciales.

Evaluar la antropometría de la población a estudiar.

Diseñar geométricamente dos propuestas de exoesqueletos acorde a la relación antropométrica.

Determinar las cargas máximas en función del movimiento realizado de la persona y el exoesqueleto.

Diseñar el exoesqueleto a partir de las cargas.

Adaptar un mecanismo ginebra en los brazos.

Evaluar mediante una simulación los esfuerzos y las deformaciones del exoesqueleto.

#### 5. Descripción técnica.

La población por estudiar es de sexo femenino con una edad de 30 a 50 años, que radican en Tizayuca, Hidalgo y que realizan labores de carga manual.

El peso de los objetos a cargar es de 3kg hasta los 20 kg.

El peso del exoesqueleto debe estar en un estándar a los que ya existen en el mercado (5 a 15 kg).

El exoesqueleto debe adaptarse a las diferentes antropometrías de la población de este estudio.

La energía que se requiere para su funcionamiento debe ser exclusivamente alimentada por el usuario.

Primero se hará un diseño de manera antropométrica para posteriormente seleccionar el material a utilizar dependiendo de las cargas determinadas.

Se busca emplear un mecanismo de ginebra (imagen 2), previamente propuesto en otro proyecto [3], que convertirá un movimiento rotativo uniforme en uno intermitente.

El exoesqueleto se diseñará mediante consideraciones ergonómicas y la determinación de cargas según el trabajo a realizar.

En la imagen 3 y 4 se muestra de manera más detalla conforme a que parametros se busca diseñar cada elemento que conforma el exoequeleto, tomando en cuenta el confort y el funcionamiento.

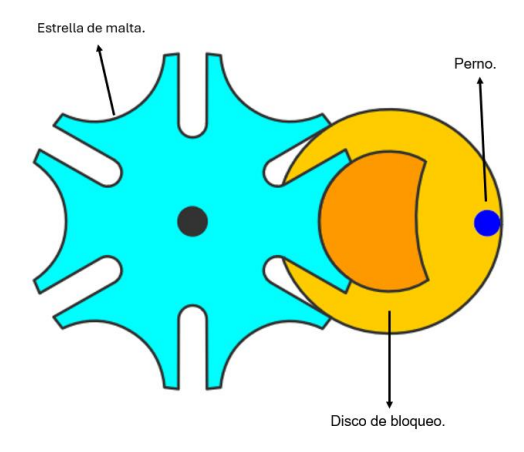

Imagen 2 Componentes basicos de un mecanismo de ginebra [7].

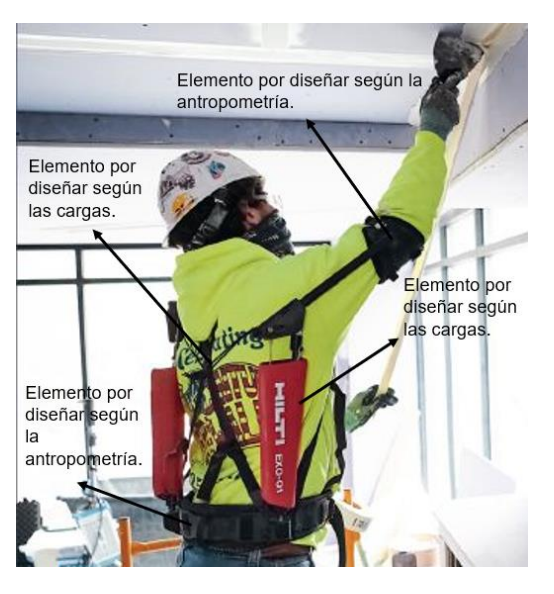

Imagen 3 Elementos a diseñar del tren superior [8]

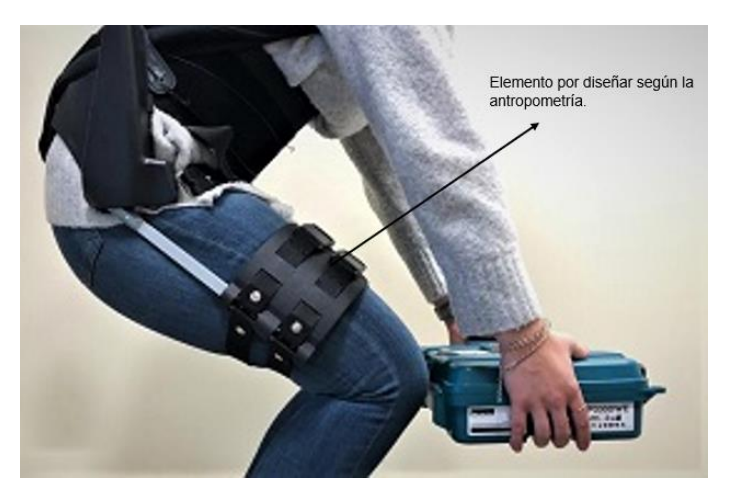

Imagen 4 Elementos a diseñar del tren inferior [9].

#### redacción

#### 6. Normatividad.

**Norma ASME Y14.5: Dimensionamiento geométrico y tolerancia:** Proporciona estándares que permiten la aplicación y comprensión de tolerancias y dimensiones geométricas, en dibujos de ingeniería [10]. El uso de esta norma dará una estandarización a dibujos relacionados al diseño del exoesqueleto que permita ser comprendidos por personal con conocimiento de la norma.

**NORMA Oficial Mexicana NOM-036-1-STPS-2018, Factores de riesgo ergonómico en el Trabajo-Identificación, análisis, prevención y control. Parte 1: Manejo manual de cargas:** Establece los elementos para identificar, analizar, prevenir y controlar los factores de riesgo ergonómico en los centros de trabajo derivados del manejo manual de cargas, a efecto de prevenir alteraciones a la salud de los trabajadores [11]. El uso de esta norma nos ayudará para evaluar los tipos de carga que se pueden ejercer en una estación de trabajo y asi determinar los niveles de esfuerzos que estos provocan.

**Norma ISO 11228-3:2007: Ergonomics – Manual handling – Part 3: Handling of low loads at high frequency:** Identifica y evalúa factores de riesgo que comúnmente se asocian con la manipulación manual de cargas livianas a alta frecuencia. Permite la evaluación de los riesgos relacionados para la salud de la población trabajadora [12]. El uso de esta norma servirá para definir las características necesarias que deberá llevar el exoesqueleto.

**Norma ISO 11226:2010: Ergonomics – Evaluation of static working postures:** Proporciona información a quienes están involucrados en el diseño o rediseño del lugar de trabajo, tareas y productos para el trabajo, que están familiarizados con los conceptos básicos de ergonomía en general, y posturas de trabajo en particular [13]. El uso de esta norma permitirá conocer a detalle el tipo de articulaciones necesarias para diseño del exoesqueleto.

# 7. Cronograma de actividades.

UEA para la que se solicita autorización:

# **Proyecto de Integración en Ingeniería Mecánica I.**

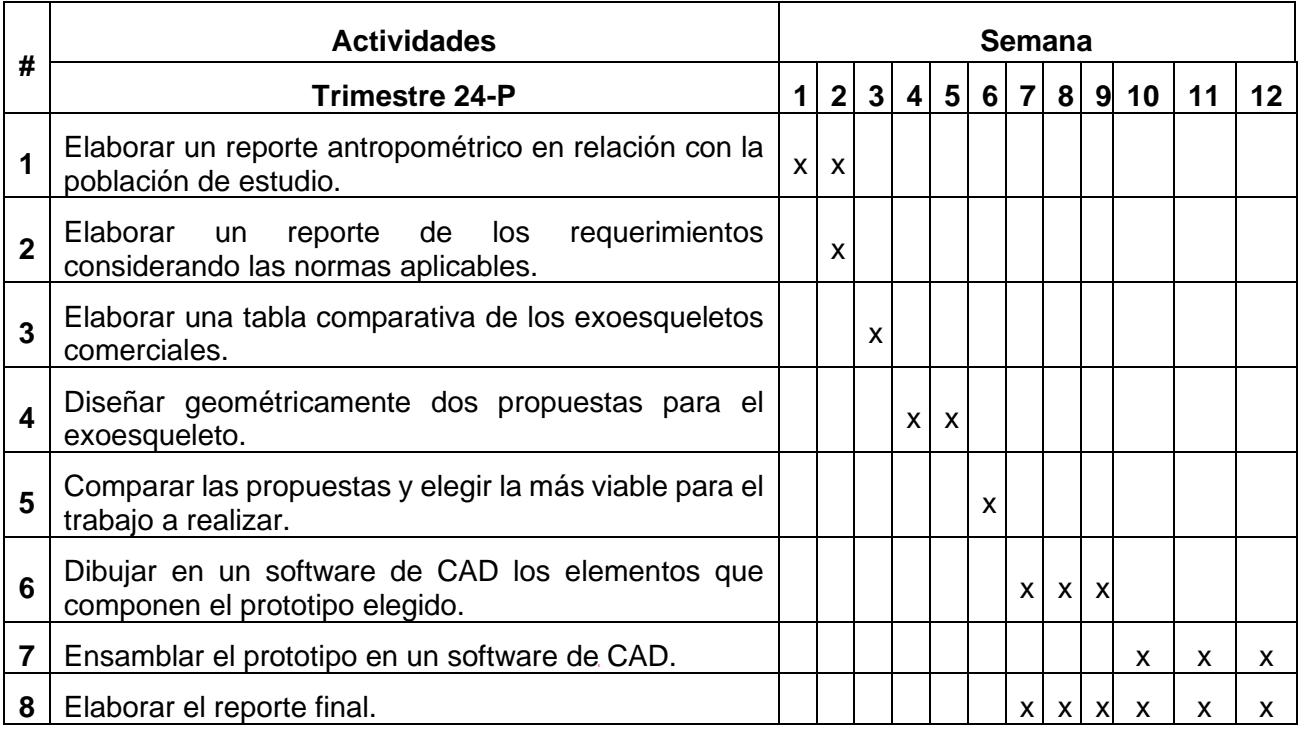

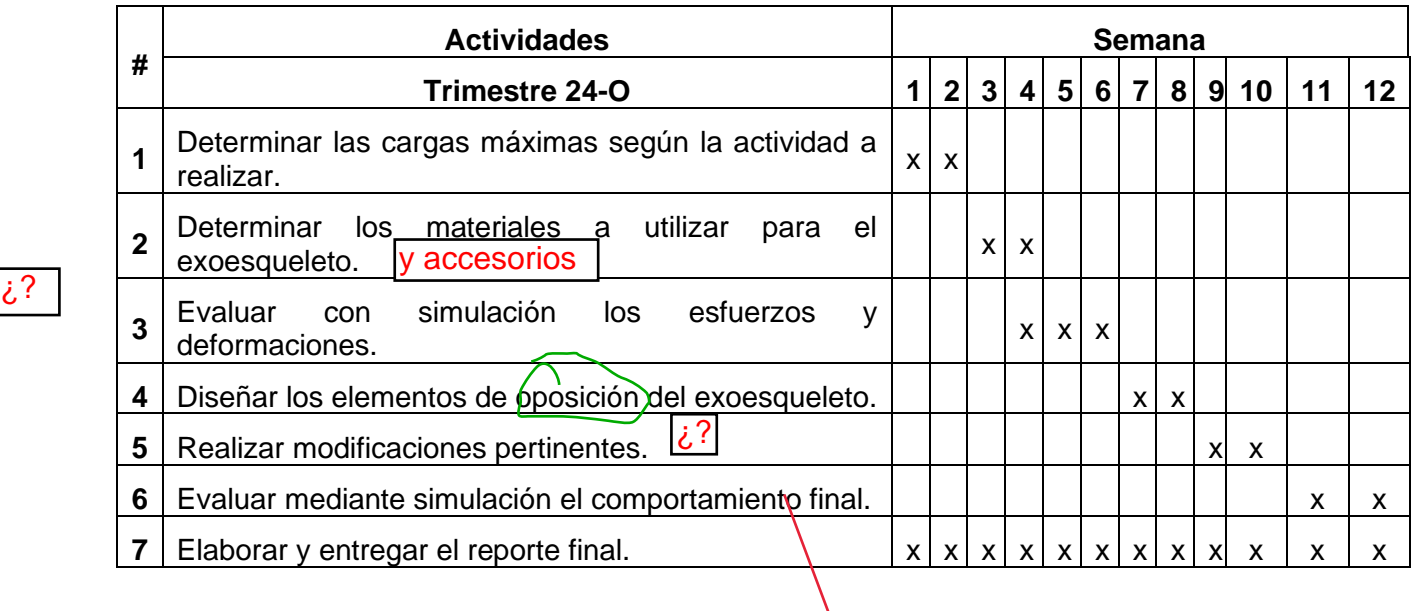

# 8. Entregables.

Planos del diseño final.

Archivos de simulación.

Reporte final.

# 9. Referencias bibliográficas.

[1] Manuel Alejandro Chávez Cardona, Felipe Rodríguez Spitia, Asfur Baradica López, 2010, "Exoesqueletos para potenciar las capacidades humanas y apoyar la rehabilitación", Revista Ingeniería Biomédica, **4** (7), págs.63-73.

¿que van a simular?

- [2] Maury A. Nussbaum, Brian D. Lowe, Michiel de Looze, Carisa Harris-Adamson and Marty Smets, 2019, "An Introduction to the Special Issue on Occupational Exoskeletons", IISE Transactions on Occupational Ergonomics and Human Factors, **7**, págs.153 – 162.
- [3] Martínez Jiménez Joshua, Venegas Anaya Juan Abraham, 2021, "Diseño y construcción de un prototipo de exoesqueleto de 3 grados de libertad en el hombro para apoyar los brazos", Universidad Autónoma Metropolitana.
- [4] Yaniel Torres-Medina, Yordán Rodriguez, 2023, "Exoesqueletos industriales: siete principios para su implementación desde la perspectiva de la ergonomía", Revista UIS ingenierías, **22**  (2), págs.73 – 84.
- [5] Cyber Human Systems, sin fecha, de<https://www.cyberhs.eu/exoesqueletos-exoshoulder>
- [6] Cyber Human Systems, sin fecha, de<https://www.cyberhs.eu/exoesqueletos-exosoft>
- [7] Educaplus, 2005, "Rueda de Ginebra. 6 pasos". De https://www.educaplus.org/game/ruedade-ginebra-6-pasos
- [8] HILTI, sin fecha, "EXOESQUELETO SOBRE CABEZA". De https://www.hilti.com.co/c/CLS\_EXOSKELETON\_HUMAN\_AUGMENTATION/CLS\_UPPERB ODY\_EXOSKELETON/CLS\_SUB\_UPPERBODY\_EXOSKELETON/r11987306
- [9] Discapnet, 2019, "¿Conoces las funcionalidades de los exoesqueletos?". De https://www.discapnet.es/innovacion/tecnologia-asistencial/exoesqueletos
- [10] ASME, 2009, "Dimensionamiento geométrico y tolerancia.", ASME Y14.5.
- [11] Diario oficial de la federación, 2018, "Factores de riesgo ergonómico en el Trabajo-Identificación, análisis, prevención y control. Parte 1: Manejo manual de cargas", NOM-036-1- STPS-2018.
- [12] ISO, 2007, "Ergonomics Manual handling Part 3: Handling of low loads at high frequency", ISO 11228-3:2007.
- [13] ISO, 2010, "Ergonomics Evaluation of static working postures", ISO 11226:2010.

## 10. Terminología.

No es necesaria.

#### 11. Infraestructura.

Los planos y simulación se realizarán en equipo de cómputo propio.

## 12. Asesoría complementaria.

No es necesaria.

# 13. Publicación o difusión de los resultados.

No se tiene intención de publicar.